## VALIDAÇÃO DE DOCUMENTAÇÃO (ingresso do processo)

**ATENÇÃO**: Para validação, confira se o conteúdo dos documentos apresentados correspondem ao pedido formulado *on line* e ao nome do arquivo indicado.

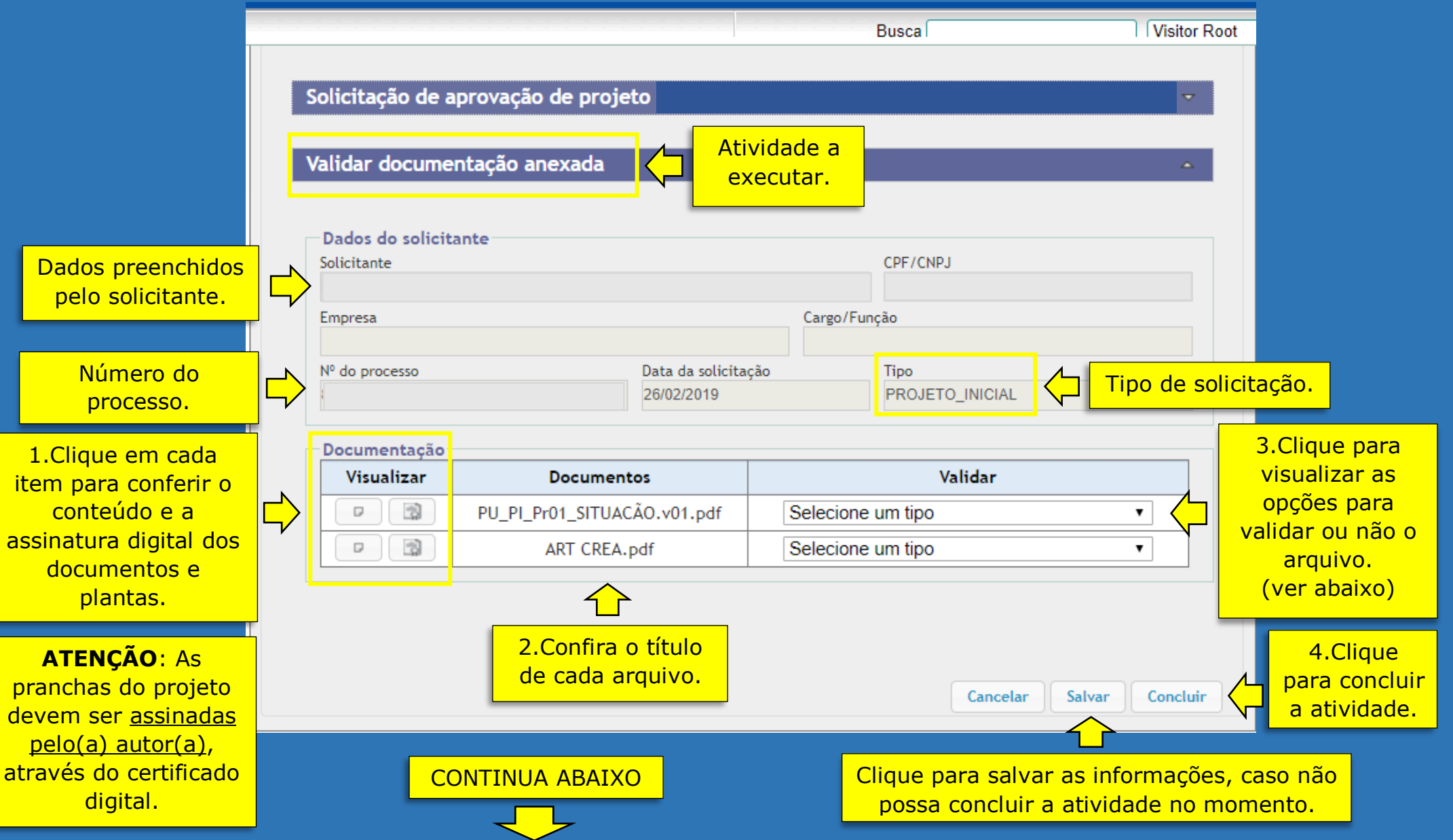

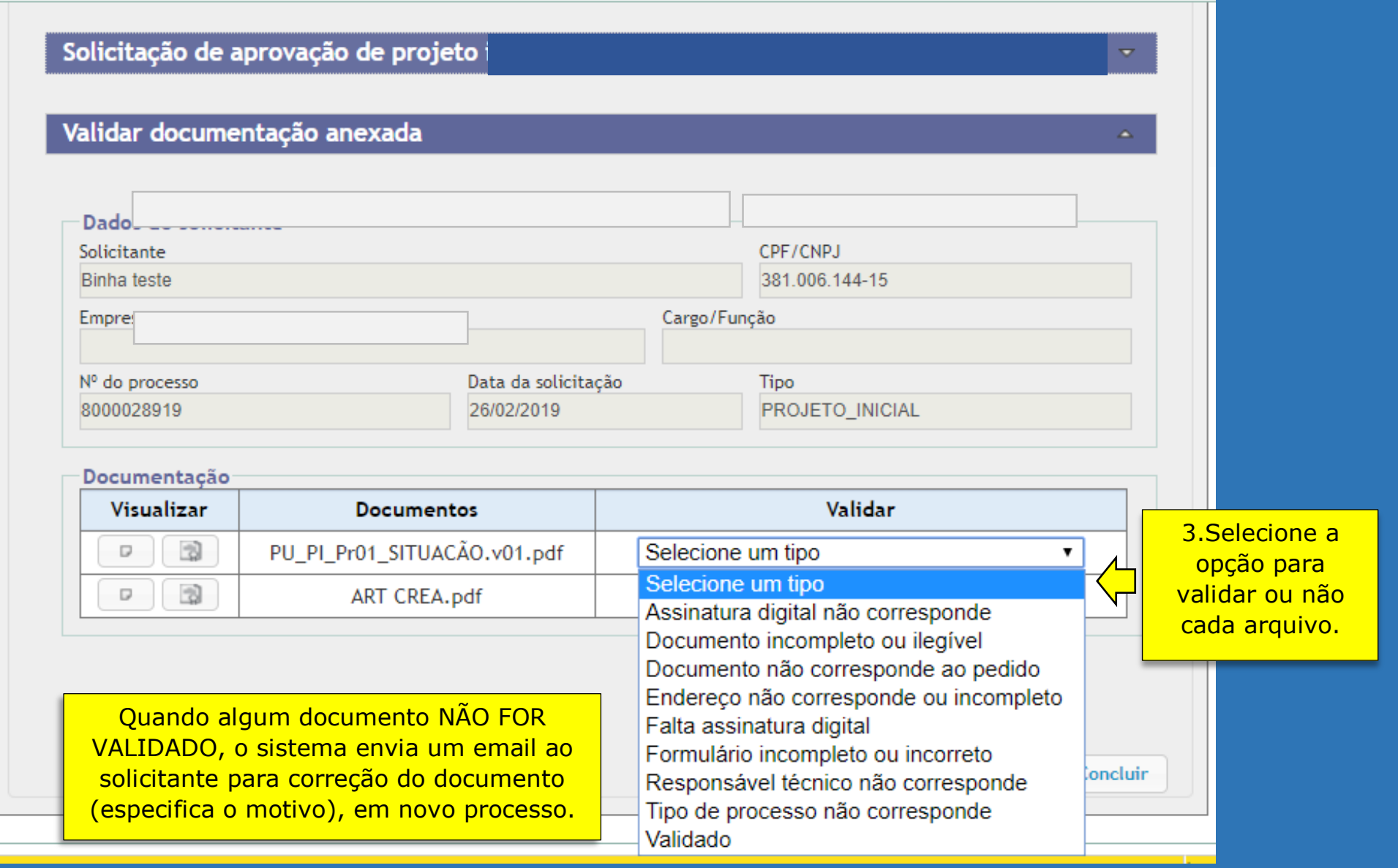